# O NTNU | Norwegian University of

#### **Operating Systems** Discussion of PE3 – 4.03.2021

Michael Engel

# **Memory allocation**

- Understanding how the heap is managed
	- Malloc: allocate memory
	- Free: deallocate memory
- K&R implementation (2nd edition, section 8.7)
	- Free list
		- Free block with header (pointer and size) and user data
		- Aligning the header with the largest data type
		- Circular linked list of free blocks
	- Malloc
		- Allocating memory in multiples of header size
		- Finding the first element in the free list that is large enough
		- Allocating more memory from the OS, if needed
	- Free
		- Putting a block back in the free list

Norwegian University of Science and Technology

• Coalescing with adjacent blocks, if any

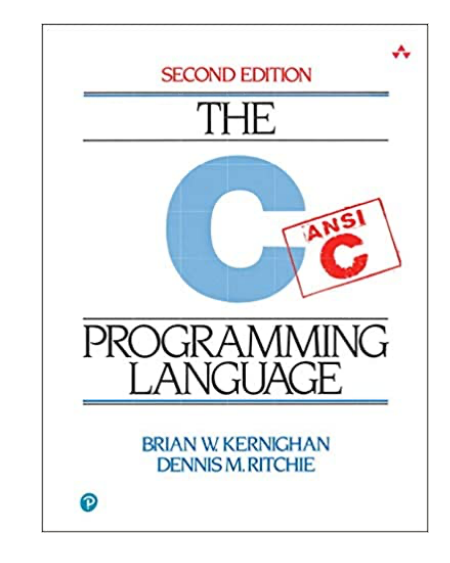

# **Memory layout: Heap**

```
char* string = "hello";
int iSize; 
char* f(void)
{
   char* p;
  iSize = 8;p = <i>mathloc</i>(iSize); return p;
}
```
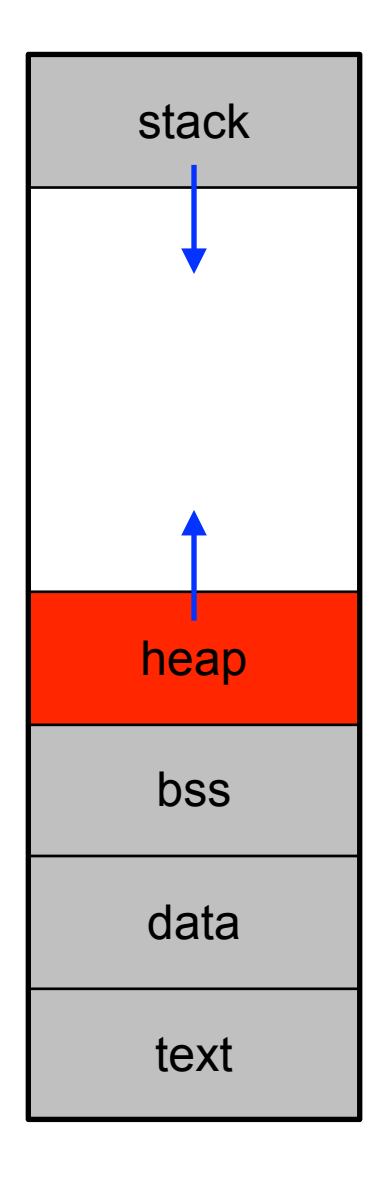

# **Using malloc and free**

**Types** 

**O** 

- void<sup>\*</sup>: generic pointer to any type (can be converted to other pointer types)
- size t: unsigned integer type returned by sizeof()
- void \*malloc(size t size)
	- Returns a pointer to space of size size
	- ... or NULL if the request cannot be satisfied
	- e.g.,  $int^* x = (int^*)$  malloc(sizeof(int))
- void free(void \*p)
	- Deallocate the space pointed to by the pointer p
	- Pointer p must be pointer to space previously allocated
	- Do nothing if p is NULL

Norwegian University of

Science and Technology

```
#include <stdlib.h>
void* malloc(size_t size);
void free(void *ptr);
…
char* p1 = malloc(3);
char* p2 = malloc(1);
char* p3 = malloc(4);
free(p2);
char* p4 = malloc(6);
free(p3);
char* p5 = malloc(2);
free(p1);
free(p4);
free(p5);
```
Heap  $p^{\prime}$ 

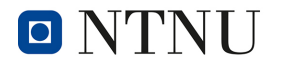

```
#include <stdlib.h>
void* malloc(size_t size);
void free(void *ptr);
…
char* p1 = malloc(3);
char* p2 = malloc(1);
char* p3 = malloc(4);
free(p2);
char* p4 = malloc(6);
free(p3);
char* p5 = malloc(2);
free(p1);
free(p4);
free(p5);
```
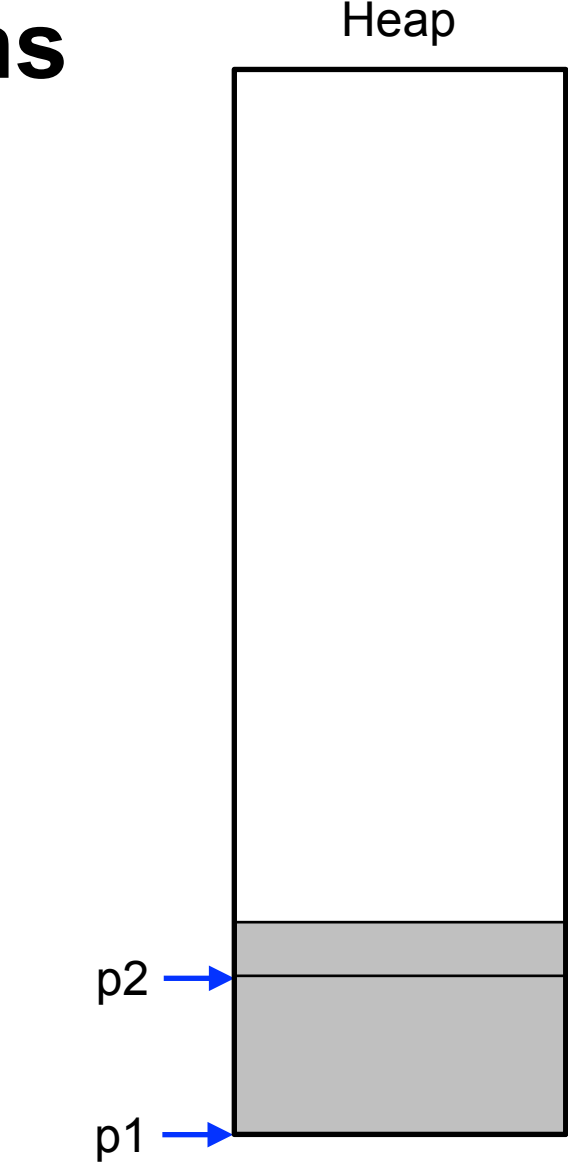

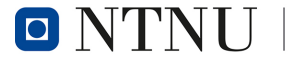

```
#include <stdlib.h>
void* malloc(size_t size);
void free(void *ptr);
…
char* p1 = malloc(3);
char* p2 = malloc(1);
char* p3 = malloc(4);
free(p2);
char* p4 = malloc(6);
free(p3);
char* p5 = malloc(2);
free(p1);
free(p4);
free(p5);
```
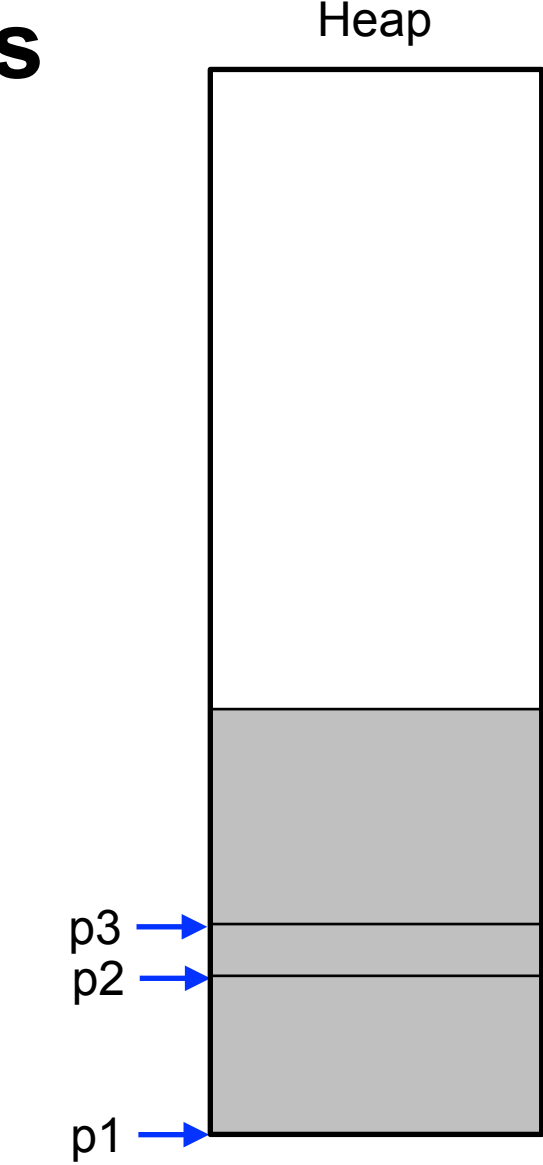

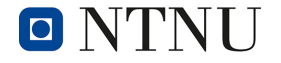

```
#include <stdlib.h>
void* malloc(size_t size);
void free(void *ptr);
…
char* p1 = malloc(3);
char* p2 = malloc(1);
char* p3 = malloc(4);
free(p2);
char* p4 = malloc(6);
free(p3);
char* p5 = malloc(2);
free(p1);
free(p4);
free(p5);
```
Heap  $p<sup>1</sup>$ p2 p3

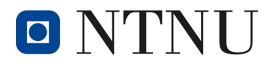

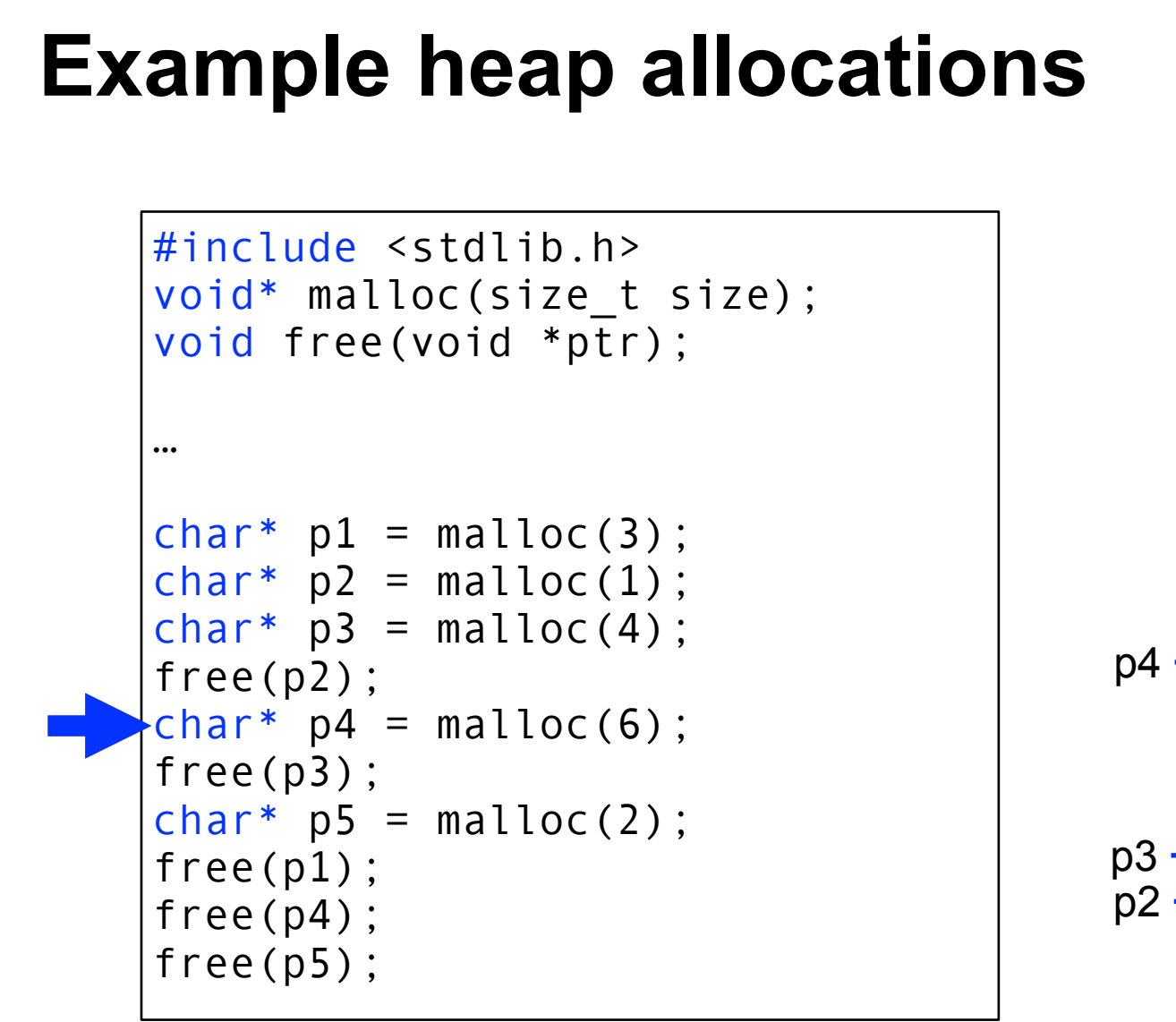

Heap

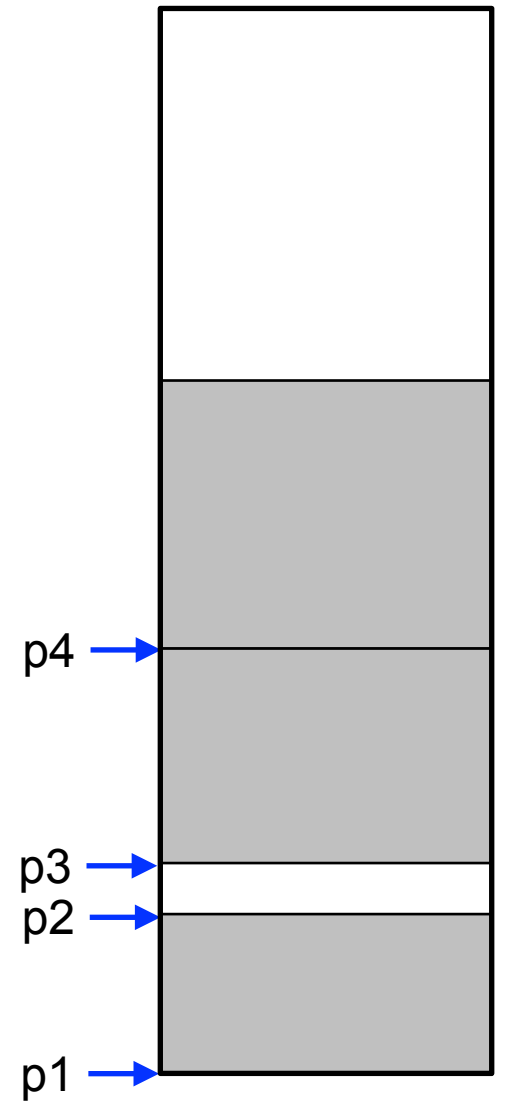

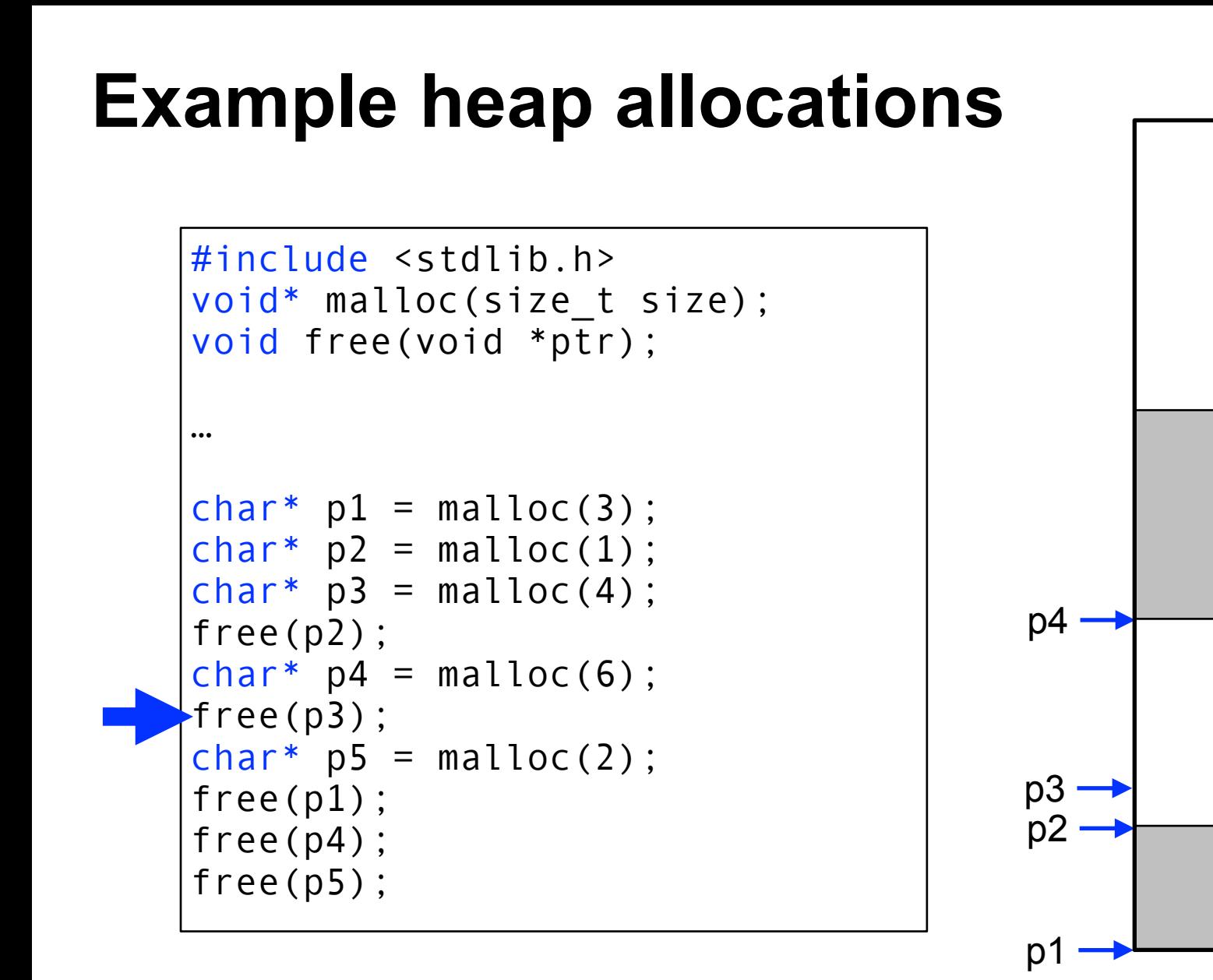

Norwegian University of

Science and Technology

 $O'$  NTNU

Heap

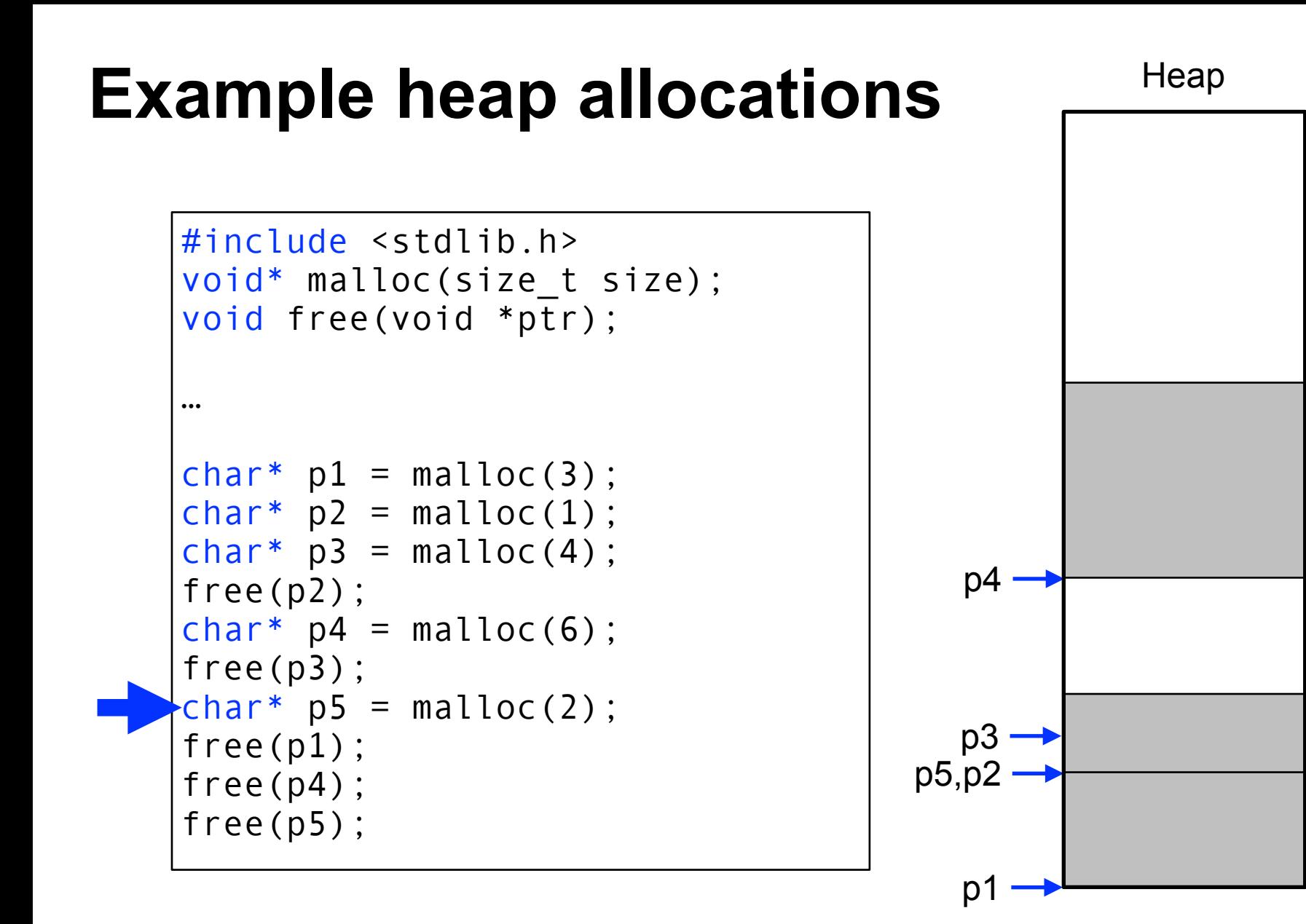

Norwegian University of

Science and Technology

 $O'$  NTNU

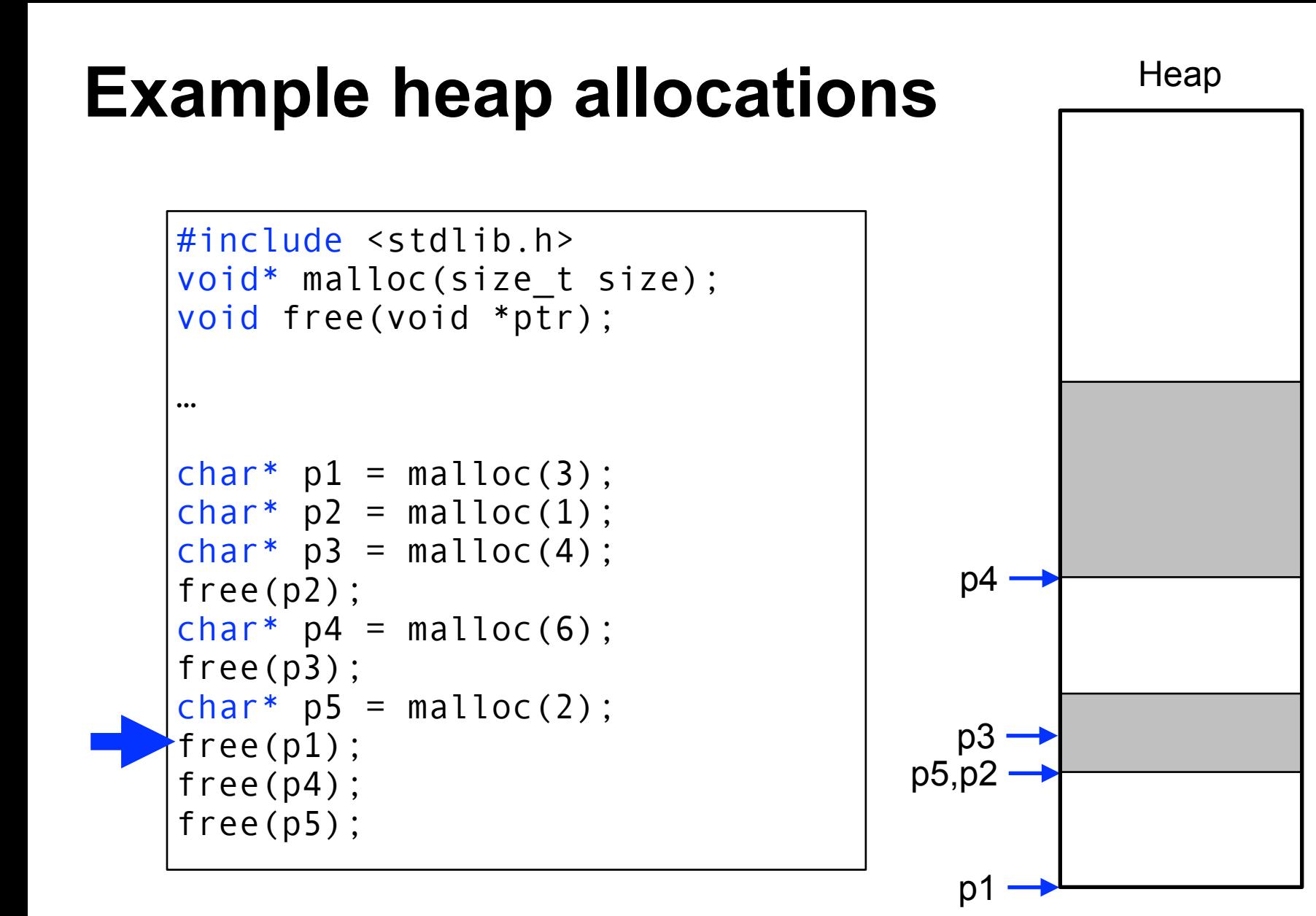

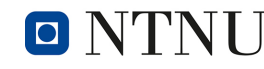

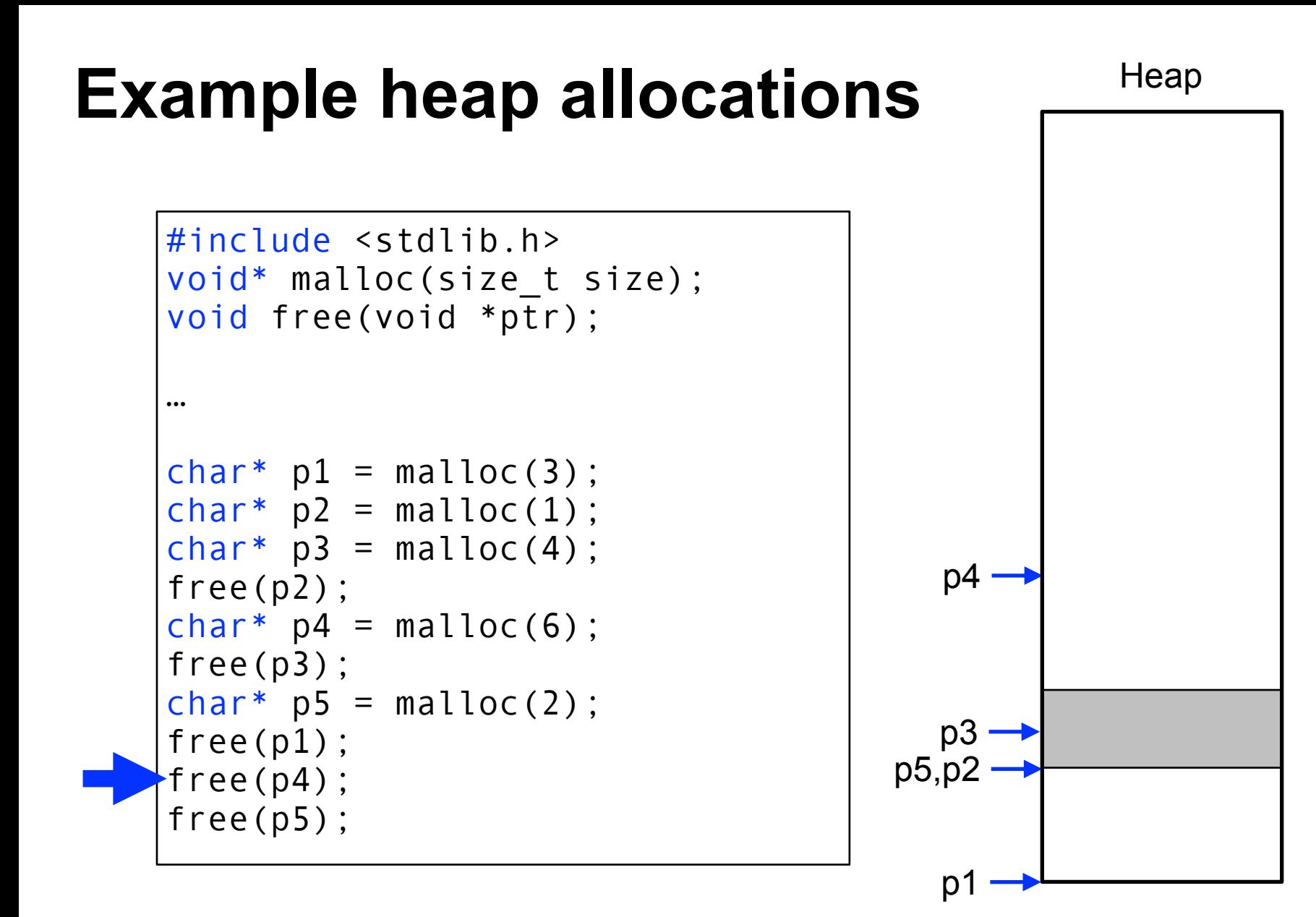

```
#include <stdlib.h>
void* malloc(size_t size);
void free(void *ptr);
…
char* p1 = malloc(3);
char* p2 = malloc(1);
char* p3 = malloc(4);
free(p2);
char* p4 = malloc(6);
free(p3);
char* p5 = malloc(2);
free(p1);
free(p4);
free(p5);
```
Norwegian University of

Science and Technology

 $O'$  NTNU

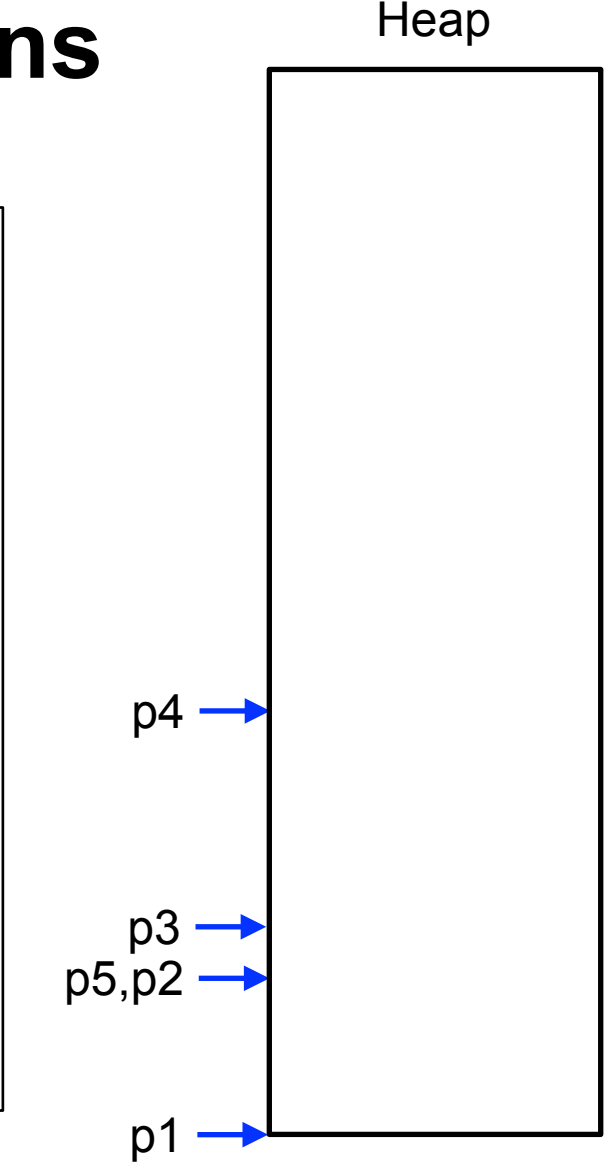

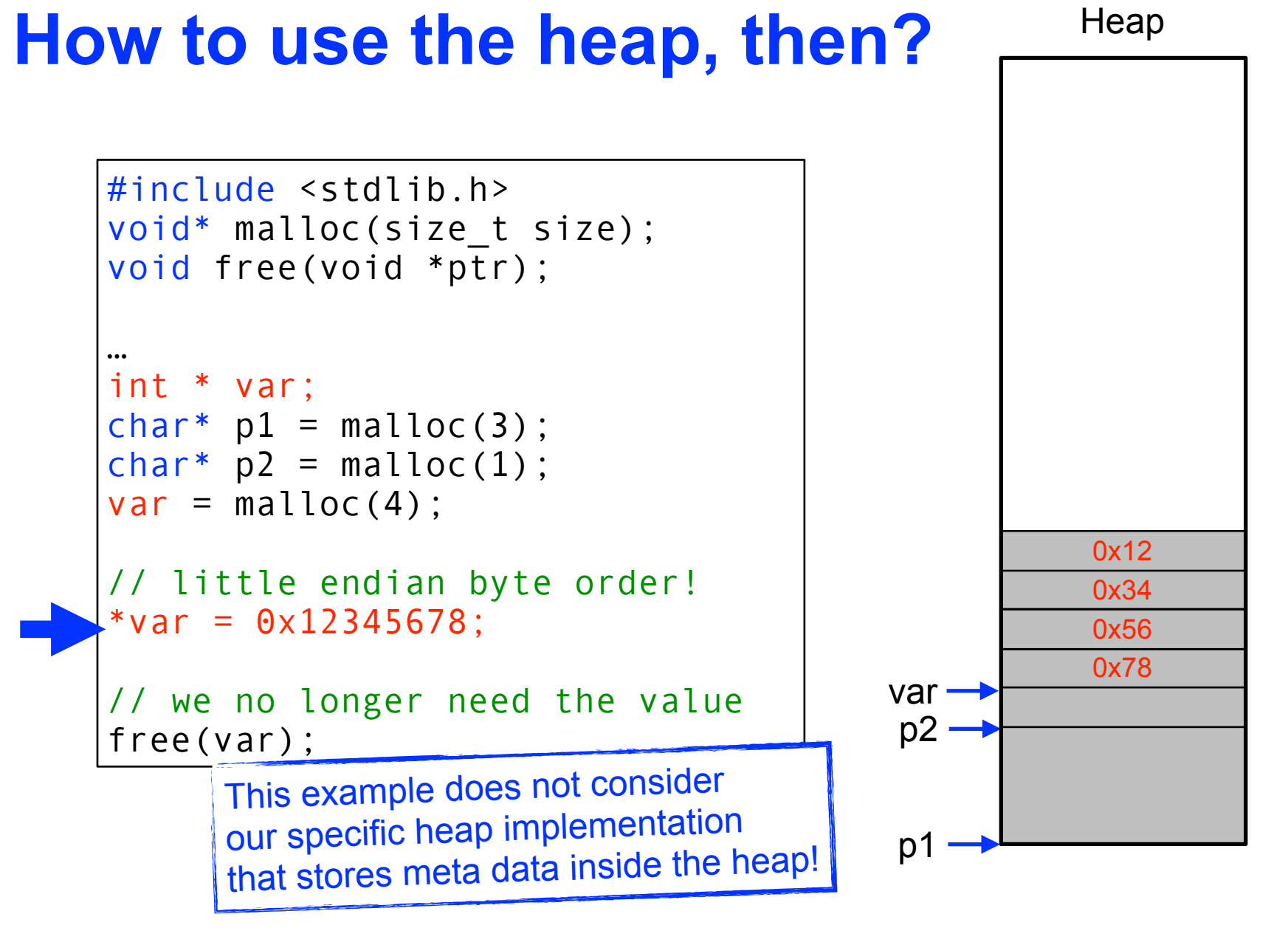

#### **D**

#### **The biggest problem?** *Pointer Arithmetics*

We can "compute" using pointer and array identifiers:

```
char text[] = "quark";
char *c = text+1;
*c = 'w'; /* "qwark" */ 
*(text+4) = 'b'; /* "qwarb" */ 
*(c-1) = 'z'; /* "zwarb" */
```
- text  $[4]$  is another expression for  $*(text+4)$
- text+1 can be written as  $\&$  (text [1])
- even  $c[-1]$  is possible instead of  $*(c-1)!$

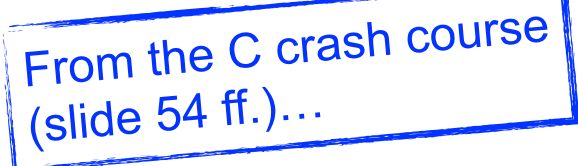

**O** 

#### **Pointer Arithmetics (2)**

This code outputs "quark" three times

```
char text[]="quark";
  int i;
  char *c;
  for (i=0; i<7; i++) /* normal array access */
     printf("%c",text[i]); 
  for (i=0;i<7;i++) /* using pointer arithmetics */ 
     printf("%c",*(text+i)); 
                          /* more pointer arithmetics */ 
  for (c=text;c<=&text[6];c++) 
     printf("%c",*c); p: pointer, s: scalar value
                                 p+s is equal to &(p[s])
                               *(p+s) is equal to p[s] 
                                 p++ is equal to p=&(p[1])Norwegian University of
O'C "crash course" 17
           Science and Technology
```
#### **Pointer Arithmetics (3)**

```
short int dummy = 1;
char bla='A',blb='B';
int mult[4][3] = { \{0,0,0\},
                       {0,1,2}, 
                      \{0, 2, 4\}, {0,3,6} };
int *p = \text{amult}[2][1];int main() { 
   p++; 
   return 0;
}
```
**O** 

- Also works for arrays which are *not* of type char
- $\bullet$  since  $p+s = \& (p[s])$ , p is *not* **incremented** by 1 (Byte), but rather **by 4**!
- **→ Address difference depends on the pointer type!**

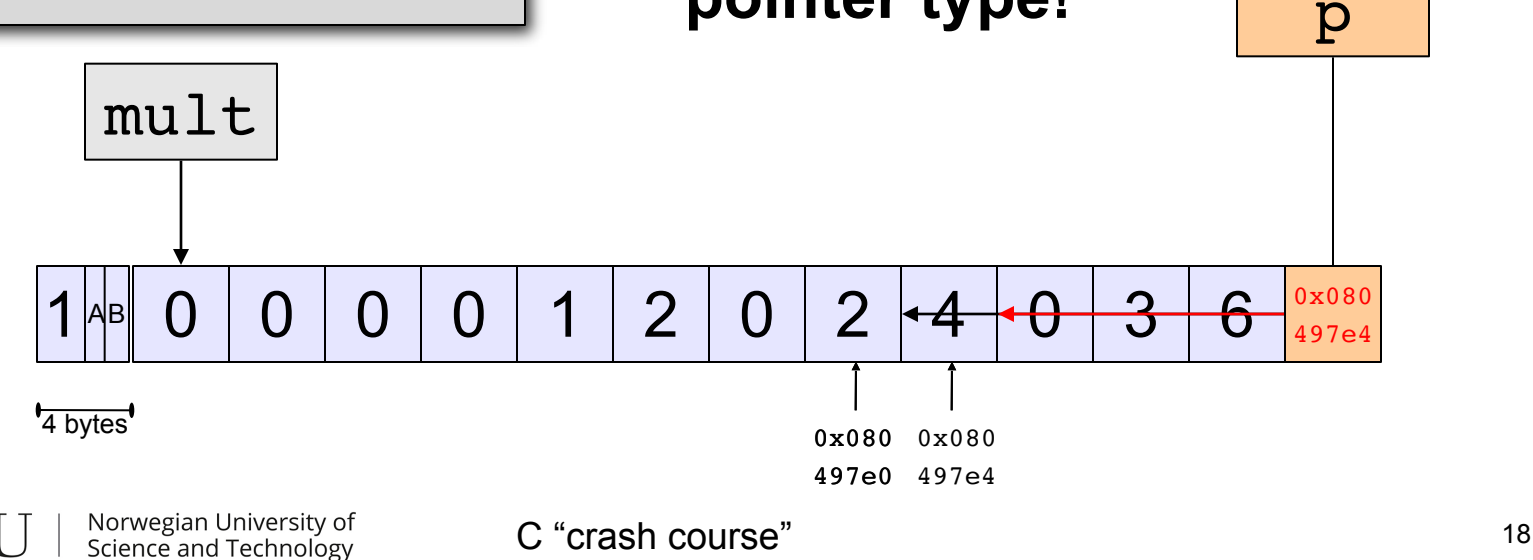

# **Memory blocks: pointer, size, data**

- Representation of blocks in memory
	- pointer to the next block
	- size of the block

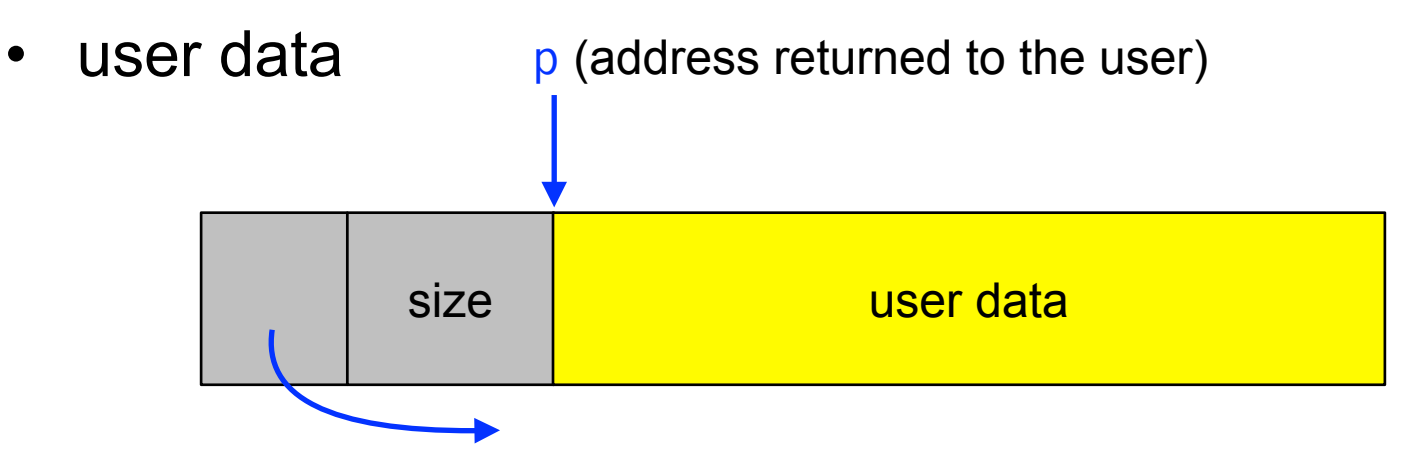

Four our example  $var =$  malloc(4); \*var =  $0x12345678$ ;

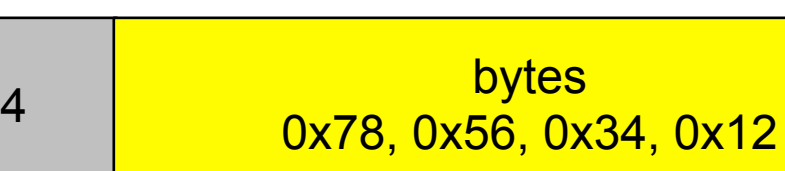

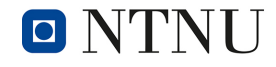

# **Free block: memory alignment**

- Define a structure s for the header
	- Pointer to the next free block (ptr)
	- Size of the block (size)
- To simplify memory alignment
	- Make all memory blocks a multiple of the header size
	- Ensure header is aligned with largest data type (e.g., long)
- Union: C technique for forcing memory alignment
	- Variable that may hold objects of different types and sizes
	- Made large enough to hold the largest data type, e.g.,

union Tag { int ival; float fval; char \*sval; } u;

# **Free block: memory alignment**

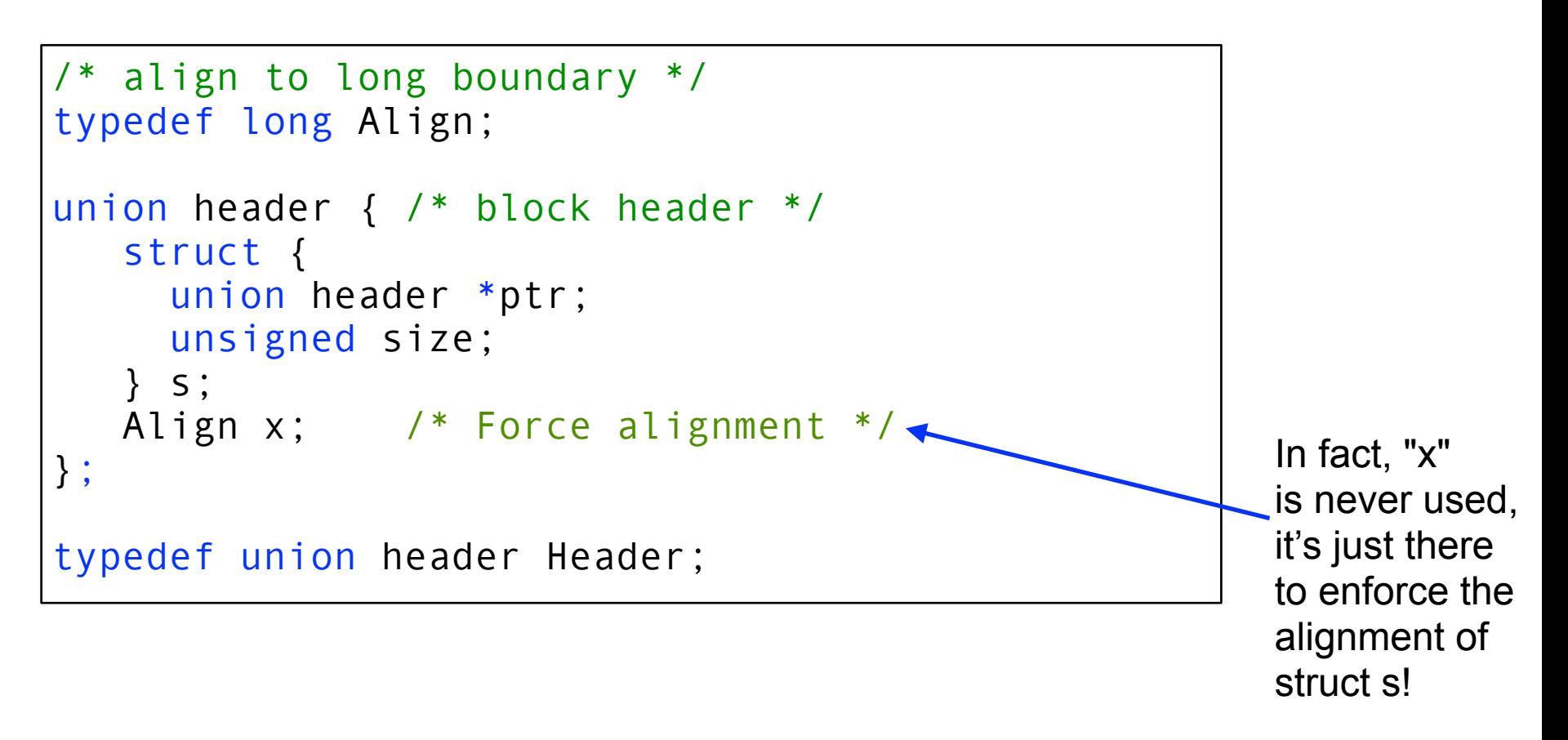

*much* more information about alignment and padding: <http://www.catb.org/esr/structure-packing/>

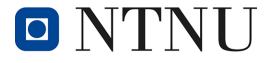

# **Allocate memory in units**

- Keep memory aligned
	- Requested size is rounded up to multiple of header size
- Rounding up when asked for nbytes
	- Header has size sizeof (Header)
	- Round:(nbytes + sizeof(Header) 1)/sizeof(Header)
- Allocate space for user data, plus the header itself

```
void *malloc(unsigned int nbytes) {
    unsigned int nunits;
   nunits = (nbytes + sizeof(Header) - 1) /
               sizeof(Header) + 1; 
 …
}
```
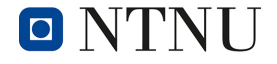

## **Free List: Circular Linked List**

- Free blocks, linked together
	- Example: circular linked list
- Keep list in order of increasing addresses
	- Makes it easier to coalesce adjacent free blocks

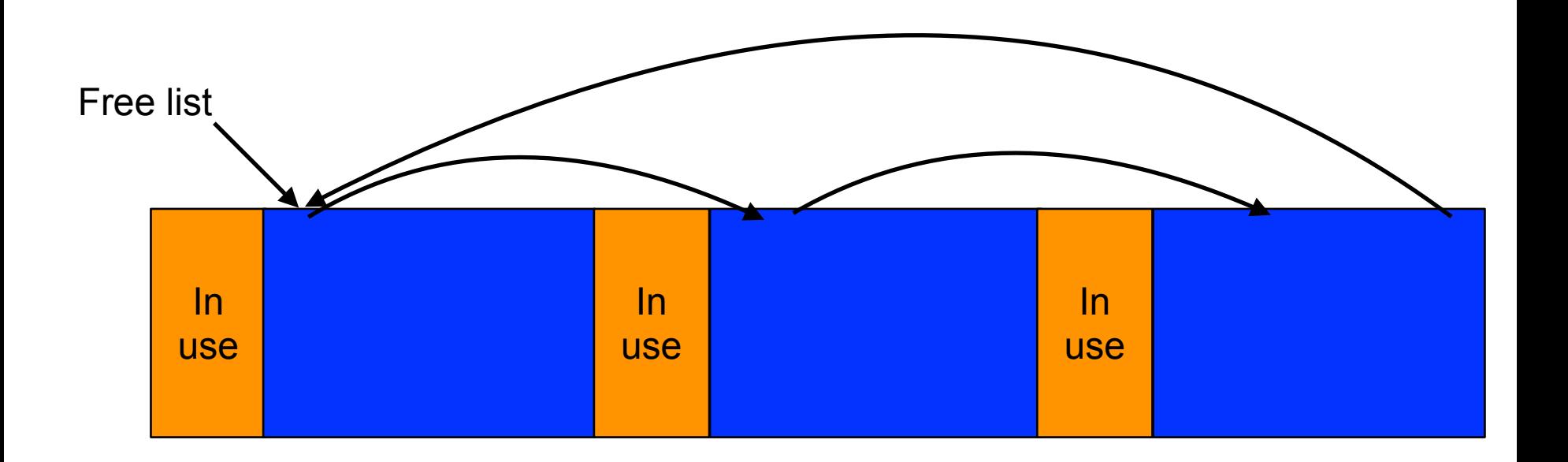

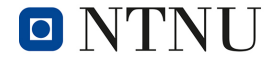

# **Allocation algorithms**

- Handling a request for memory (e.g., malloc)
	- Find a free block that satisfies the request
	- Must have a "size" that is big enough, or bigger
- Which block to return?
	- First-fit algorithm
		- Keep a linked list of free blocks
		- Search for the *first* one that is big enough
	- Best-fit algorithm
		- Keep a linked list of free blocks
		- Search for the *smallest* one that is big enough
		- Helps avoid fragmenting the free memory

# **3a. Memory management**

- The file mymalloc.c contains a C program skeleton for a heap allocator. To keep things a bit more simple, the heap is implemented here as a simple array of bytes with 64 kB.
- In this exercise, you will implement your own heap memory management functions void \*mymalloc(int size) to allocate a block of memory of the given size from the heap and void  $myfree(void *p)$  to release the block of memory pointed to by the pointer

parameter Example code: void \*p;  $p = mymallow(42);$ if (p !=  $(void * )0)$  { // do something myfree(p); } else { printf("mymalloc failed!\n"); }

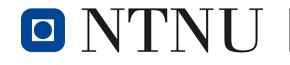

# **3a. Malloc: First-fit algorithm**

- Start at the beginning of the list
- Sequence through the list
	- Keep a pointer to the previous element
- Stop when reaching the first block that is big enough
	- Patch up the list
	- Return a block to the user

Norwegian University of

Science and Technology

**D** 

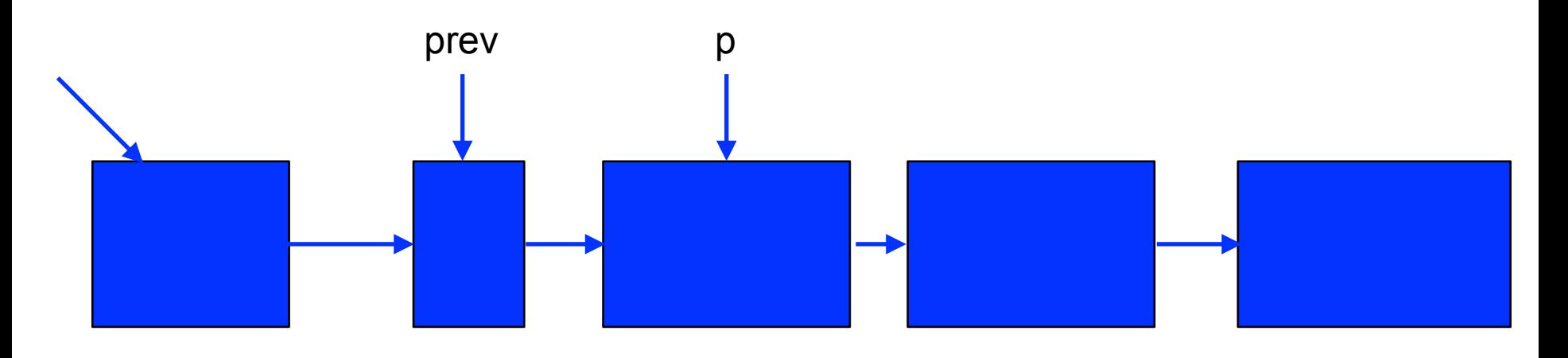

#### **Case 1: a perfect fit**

- Suppose the first fit is a perfect fit
	- Remove the element from the list
	- Link the previous element with the next element  $prev->s.ptr = p->s.ptr;$
	- Return the current element to the user (skipping header) return (void \*)(p+1);

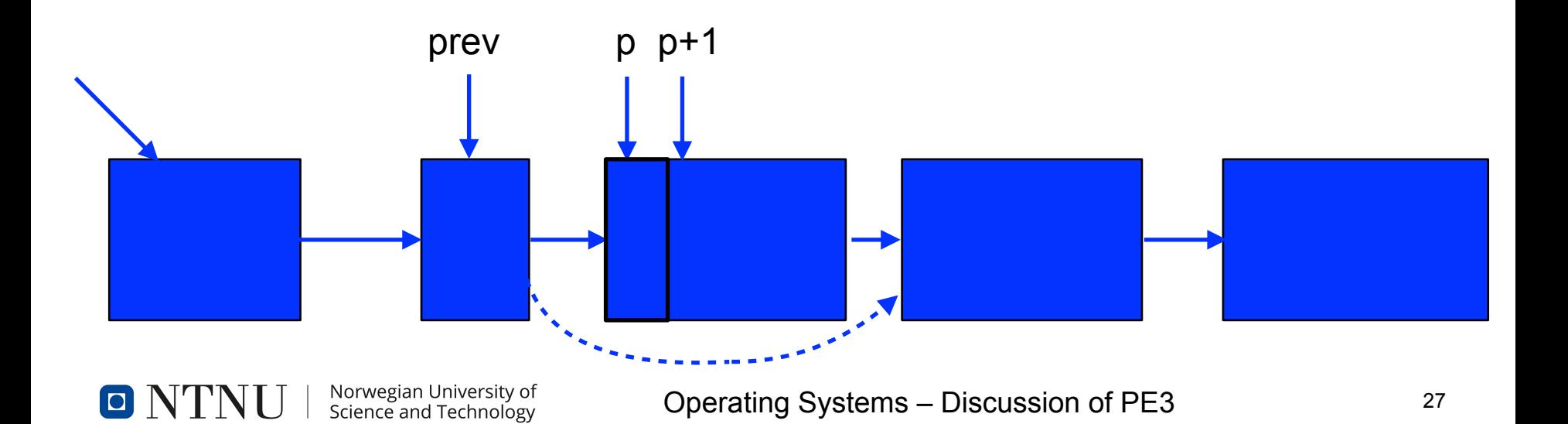

# **Case 2: block is too big**

- Suppose the block is bigger than requested
	- Divide the free block into two blocks
	- Keep first (now smaller) block in the free list prev->s.size -= nunits;
	- Allocate the second block to the user

 $p$  +=  $p$ ->s.size;  $p->s.size = numits;$ 

Science and Technology

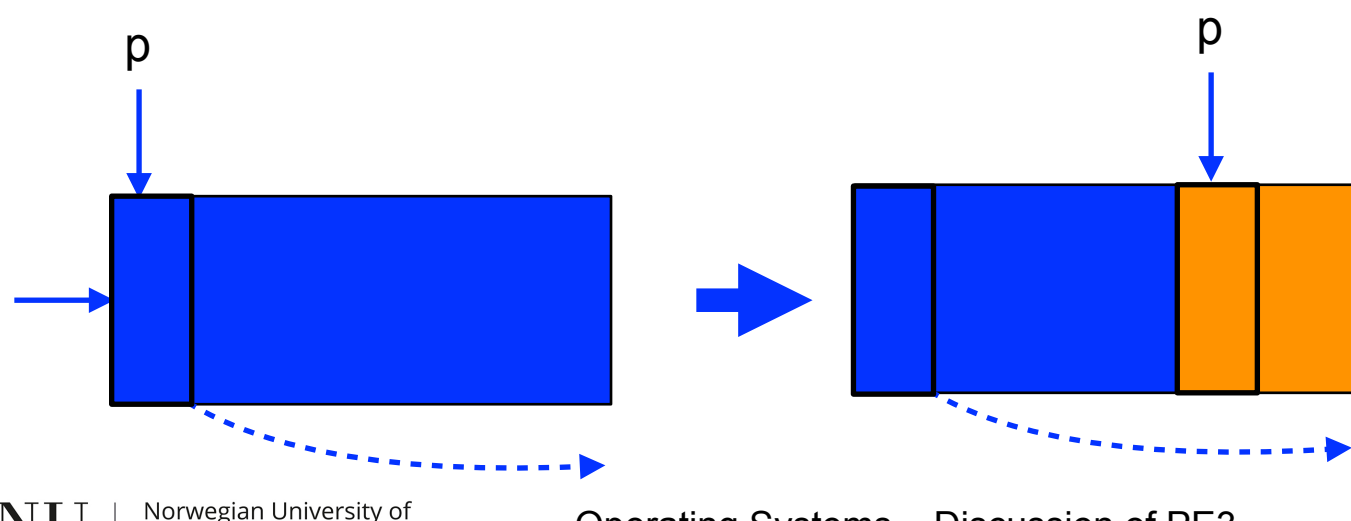

## **Combining the two cases**

```
prevp = freep; \prime* start at the beginning */
for (p = prevp->s.ptr; /* */ ; prevp = p, p = p->s.ptr) {
 if (p->s.size \geq m nunits) {
   if (p->s.size == nunits) { /* fit */prevp->s.ptr = p->s.ptr; } else { /* too big, split in two */
      p->s.size -= nunits; /*  #1 * /p += p->s.size; /* #2 */p->s.size = numits; /* #2 */
    }
    return (void *)(p+1);
 }
}
```
## **Start of the free list**

- Benefit of making free list a circular list
	- Any element in the list can be the beginning
	- Don't have to handle the "end" of the list as special
	- Optimization: make head be where last block was found

```
prevp = freep; \prime* start at the beginning */
for (p = prevp->s.ptr; /* */ ; prevp = p, p = p->s.ptr) {
  if (p->s.size >= numits) {
     /* Do stuff from the previous slide! */
 …
   freep = prevp; /* move the head! */
     return (void *)(p+1);
 }
}
```
**D** 

# **No block is big enough!**

- Cycling completely through the list
	- Check if the "for" loop returns back to the head of the list

```
prevp = freep; \prime* start at the beginning */
for (p = prevp->s.ptr; /* */; prevp = p, p = p->s.ptr) {
  if (p->s.size \geq m nunits) {
     /* Do stuff from the previous slide! */
 …
 }
  if (p == free) \qquad * wrapped around! */
     Handle the error…
}
```
 $\blacksquare$ 

## **What to do when you run out**

- In our example: **fail**, because we have a fixed memory area
- In general: ask the operating system for additional memory
	- …and insert the new chunk into the free list
	- …and then try again, this time successfully
- Operating system dependent
	- on Unix: sbrk(2) system call

if (p == freep) /\* wrapped around! \*/ if ((p = sbrk(nunits)) == NULL) return NULL; /\* could not get more memory from \*/ /\* the operating system, so fail… \*/

#### **3b. Free**

- User passes a pointer to the memory block
	- void free(void \*ap);
- Free function inserts block into the list
	- Identify the start of entry:  $bp = (Header *)ap 1;$
	- Find the location in the free list
	- Add to the list, coalescing entries, if needed

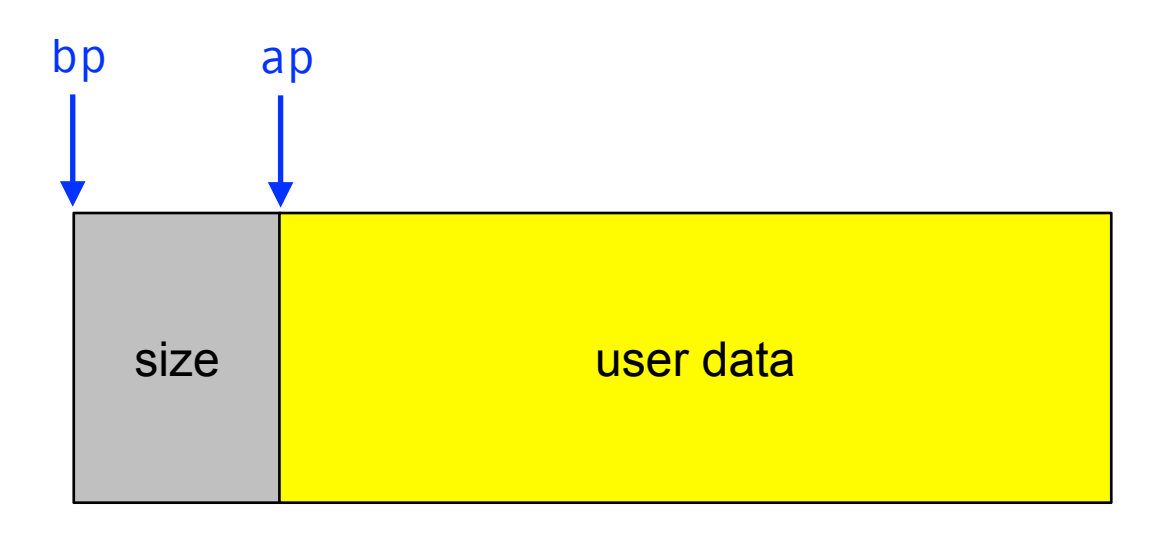

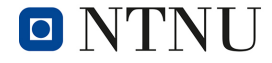

## **Scanning free list for the spot**

- Start at the beginning:  $p = freep$ ;
- Sequence through the list:  $p = p 5$ . ptr;
- Stop at last entry before the to-be-freed element
	- ( $bp > p$ ) && ( $bp < p s$ .ptr);

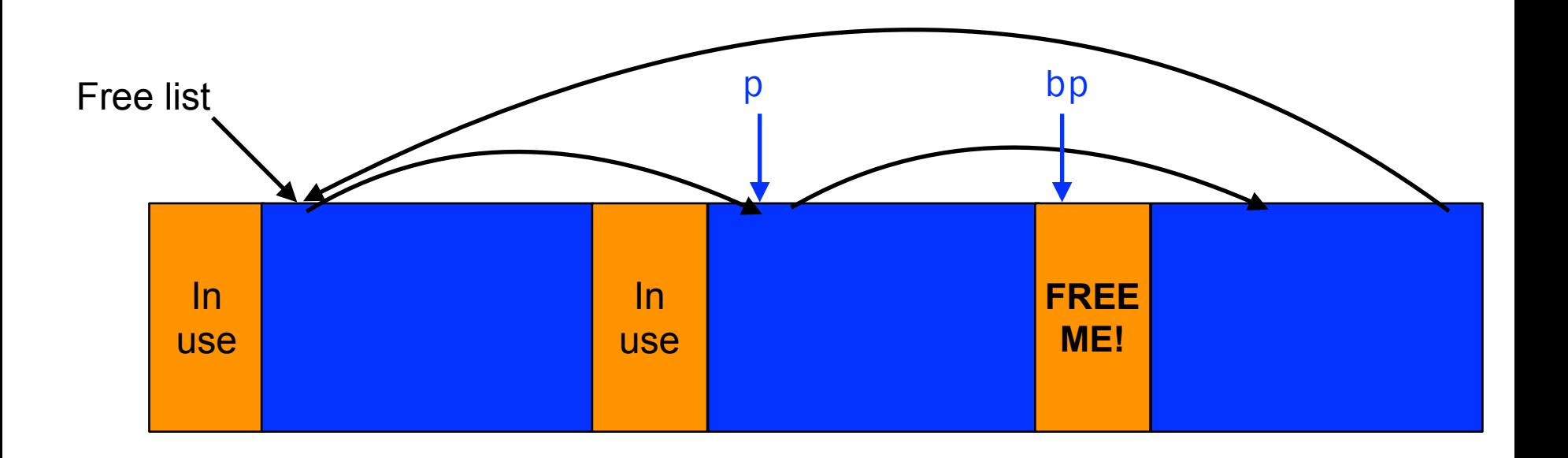

## **Corner cases: beginning or end**

- Check for wrap-around in memory:  $p \geq p - \geq s.$ ptr;
- See if to-be-freed element is located there:  $(bp > p)$  ||  $(bp < p->s.ptr)$

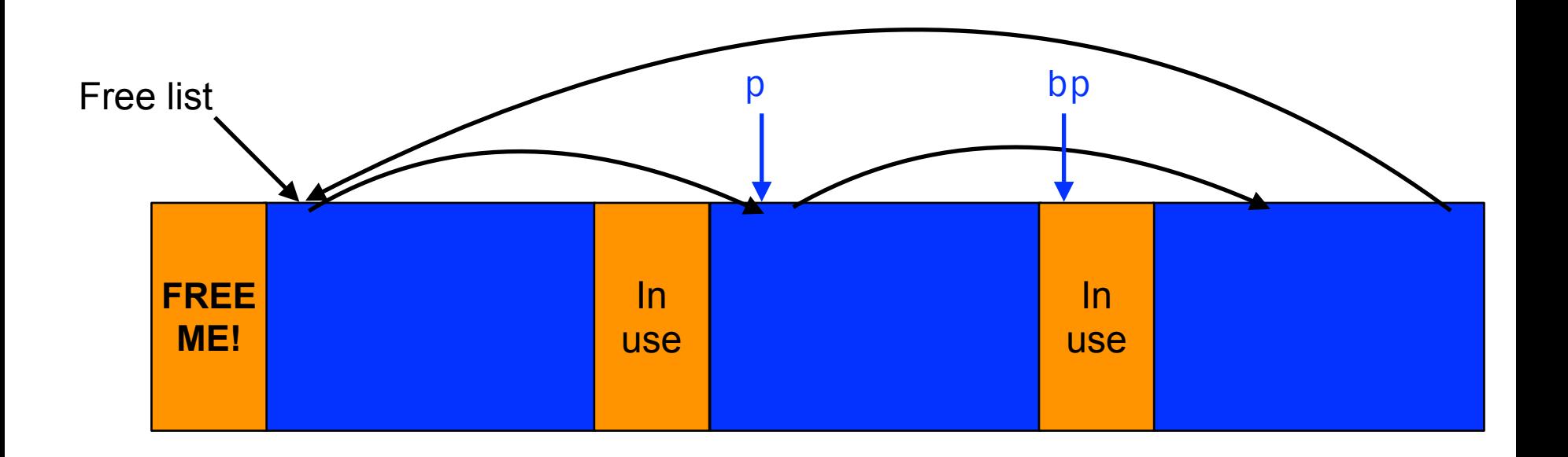

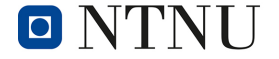

# **Inserting into free list**

- New element to add to free list: bp
- Insert in between p and p->s.ptr:
	- $bp->s.ptr = p->s.ptr;$
	- $p->s.ptr = bp;$

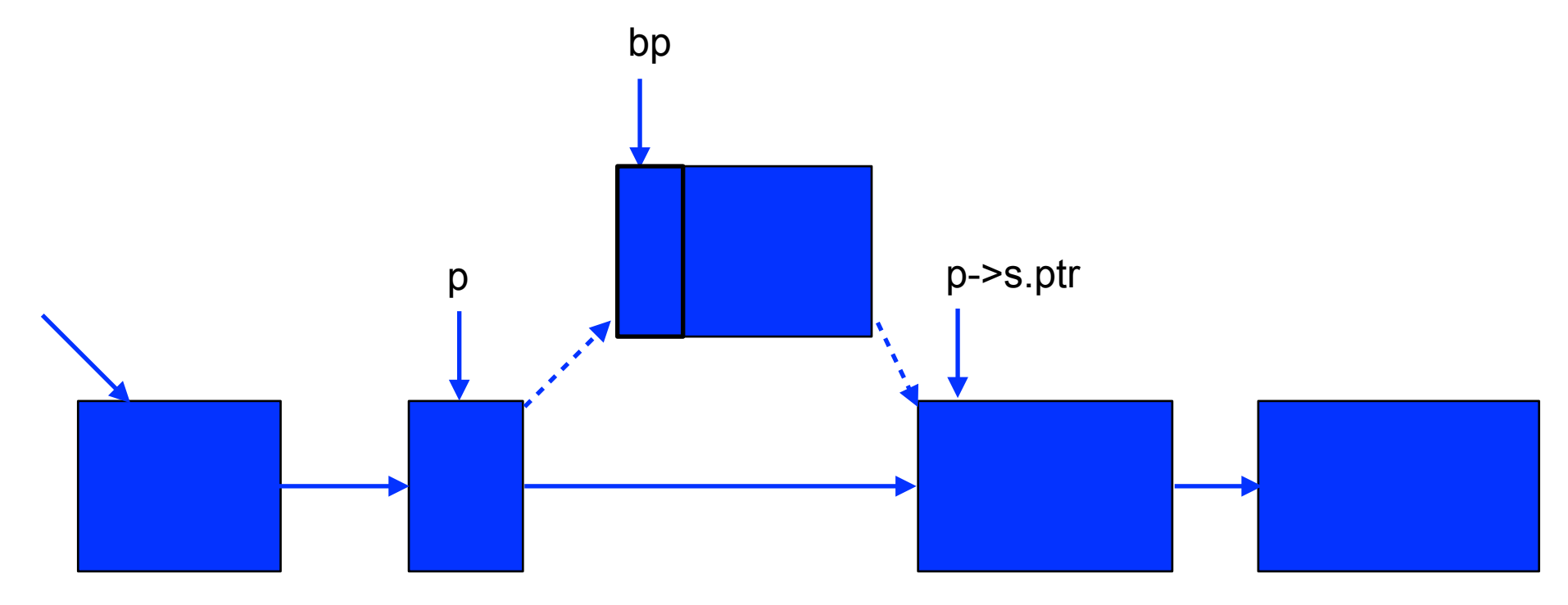

Norwegian University of Science and Technology

# **Coalescing with neighbors**

- Scanning the list finds the location for inserting
	- Pointer to to-be-freed element: bp
	- Pointer to previous element in free list: p
- Coalescing into larger free blocks
	- Check if contiguous to upper and lower neighbors

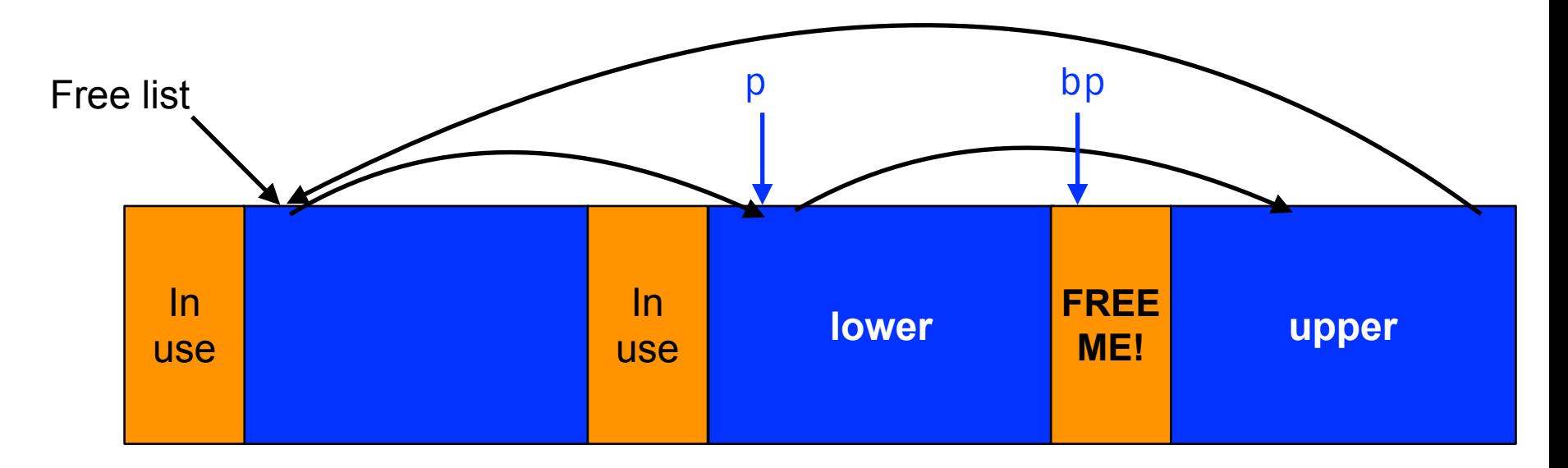

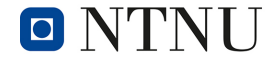

# **Coalescing with upper neighbor**

- Check if next part of memory is in the free list:
	- if  $(bp + bp >s.size == p >s.ptr)$
- If so, make both into bigger block:
	- Larger size: bp->s.size += p->s.ptr->s.size;
	- Copy next pointer:  $bp \rightarrow s.ptr = p \rightarrow s.ptr \rightarrow s.ptr$ ;
- Else, simplify point to the next free element:
	- $bp->s.ptr = p->s.ptr;$

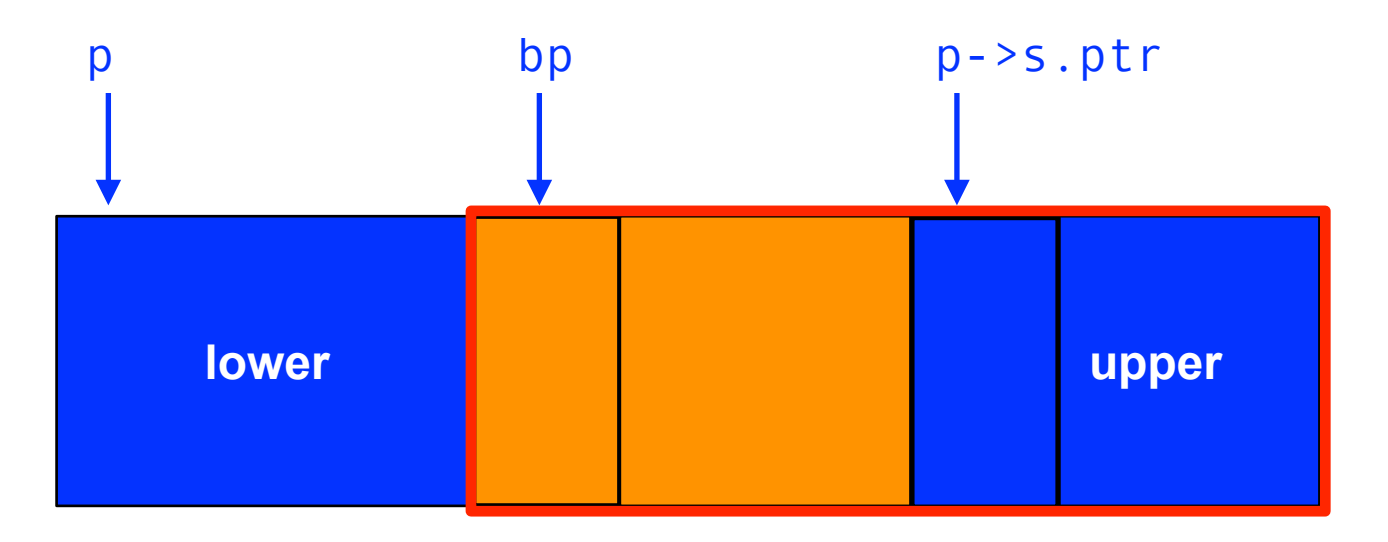

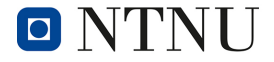

# **Coalescing with lower neighbor**

- Check if previous part of memory is in the free list:
	- if  $(p + p 5)$ . size  $==$  bp)
- If so, make both into bigger block:
	- Larger size: p->s.size += bp->s.size;
	- Copy next pointer:  $p->s.pr = bp->s.ptr;$

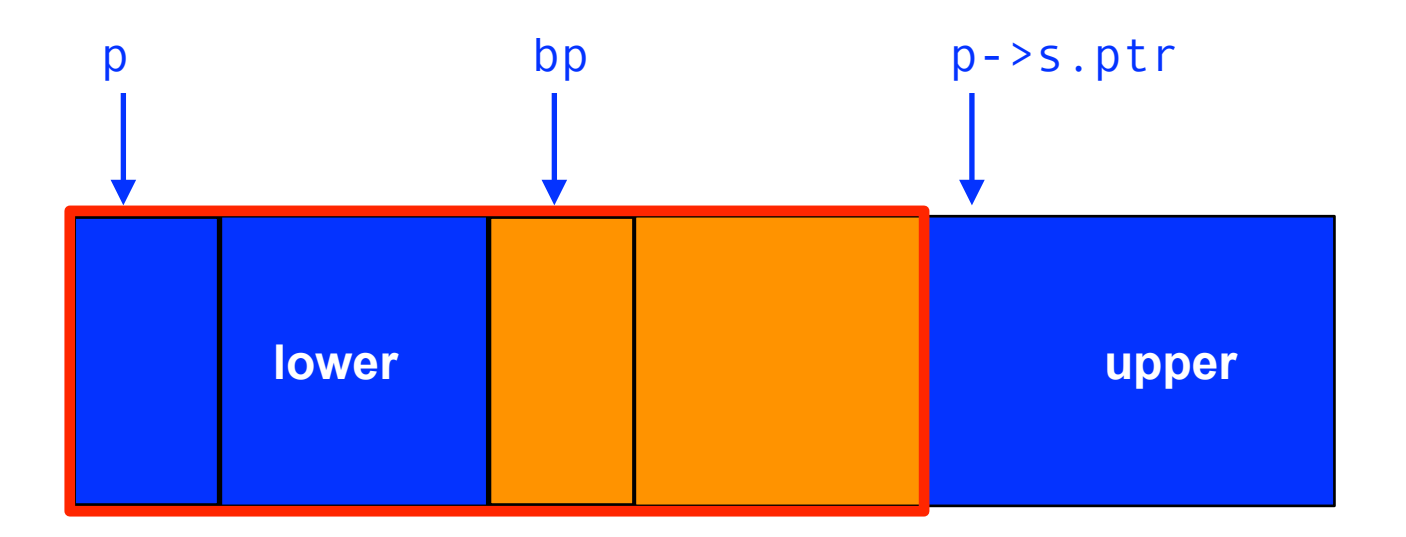

# **3c. Design and implement test cases**

• The test cases should be implemented in the main function. Describe which situations can occur and what you do to check for the correct behavior of your memory allocator.

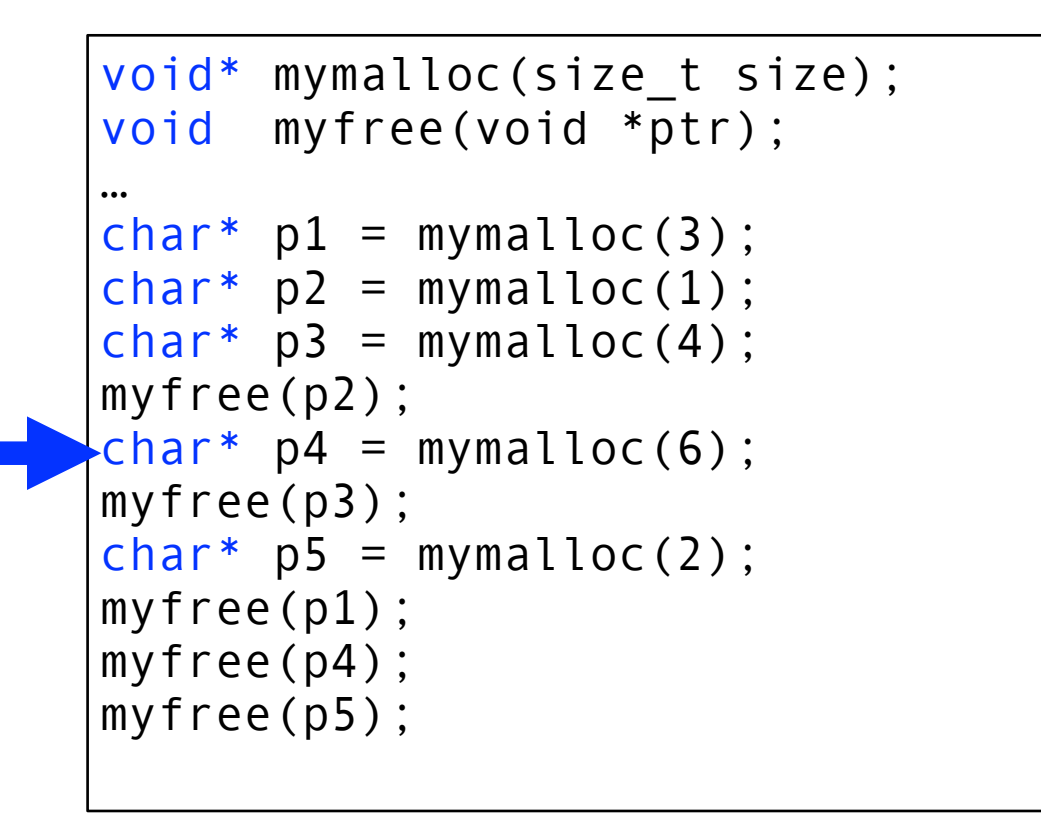

Norwegian University of Science and Technology

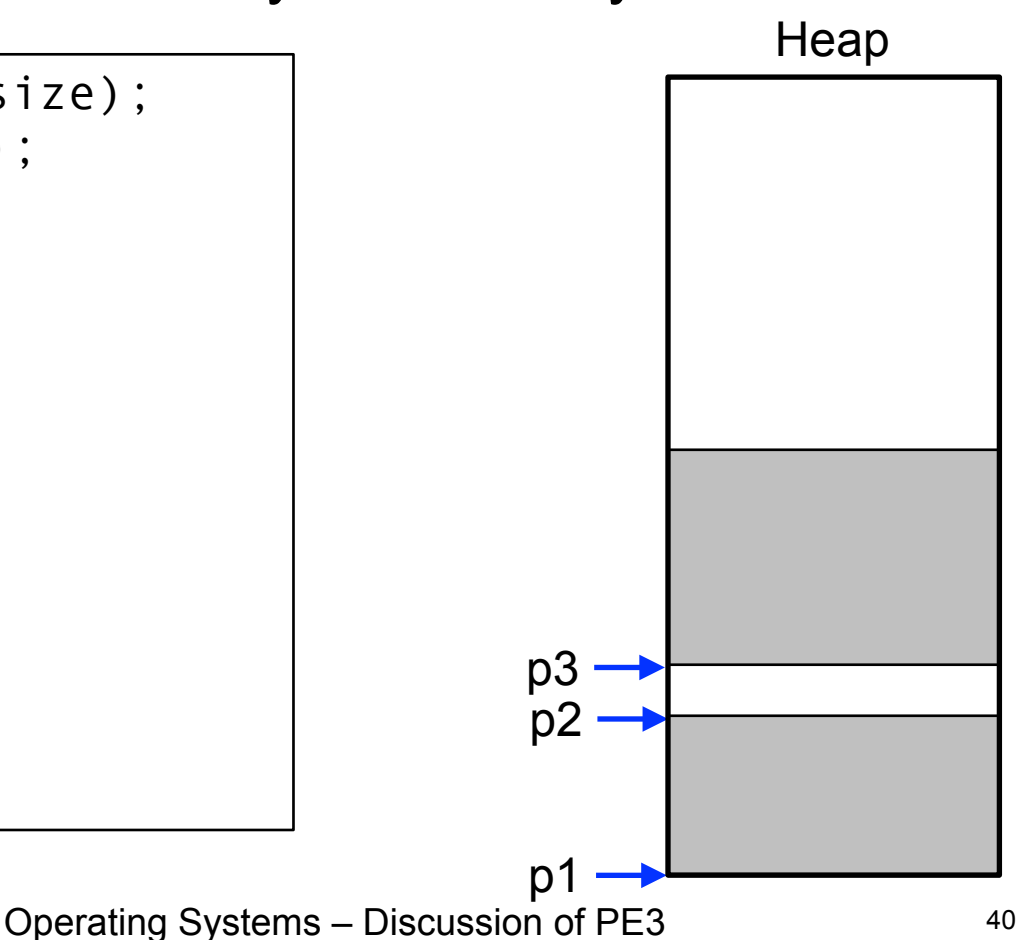

#### **3c Design and implement test cases**

- Test interesting corner cases:
	- Allocate more memory than available
	- Try to free a non-allocated block
		- Special case: free a previously freed block
	- Create allocation with only small gaps left using alternating malloc and free calls, then try to allocate a block that doesn't fit
	- Check coalescing with upper, lower or both neighbors
	- Malloc the block at the start of the free list
	- …more ideas?

## **Conclusions**

- Elegant simplicity of K&R malloc and free
	- Simple header with pointer and size in each free block
	- Simple linked list of free blocks
	- Relatively small amount of code (~25 lines each)
- Limitations of K&R functions in terms of efficiency
	- Malloc requires scanning the free list
		- To find the first free block that is big enough
	- Free requires scanning the free list
		- To find the location to insert the to-be-freed block
- **Testing** 
	- Complete test coverage is not that simple…